Vba Tutorial For [Beginners](http://c.wordmixmans.ru/d.php?q=Vba Tutorial For Beginners Pdf) Pdf >[>>>CLICK](http://c.wordmixmans.ru/d.php?q=Vba Tutorial For Beginners Pdf) HERE<<<

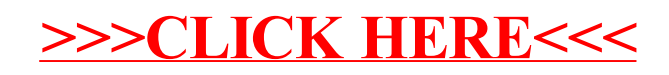